### Forum ouvert 14 septembre 2020

Comment transformer l'essai des initiatives, innovations publiques, citoyennes qui ont émergé de la crise du COVID-19, mais aussi des transitions ?

Continuons à apprendre de nos expériences en communauté ! Osons de nouvelles voies avec l'ensemble des acteurs de nos écosystèmes pour une convergence entre les nécessaires transformations personnelles, organisationnelles et sociétales !

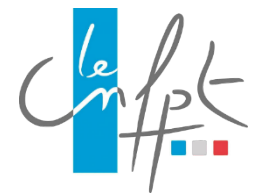

#### Le programme | 1/2

Consultez le plan, page 4 de ce document, pour accéder aux différents espaces de conférences et d'affichage

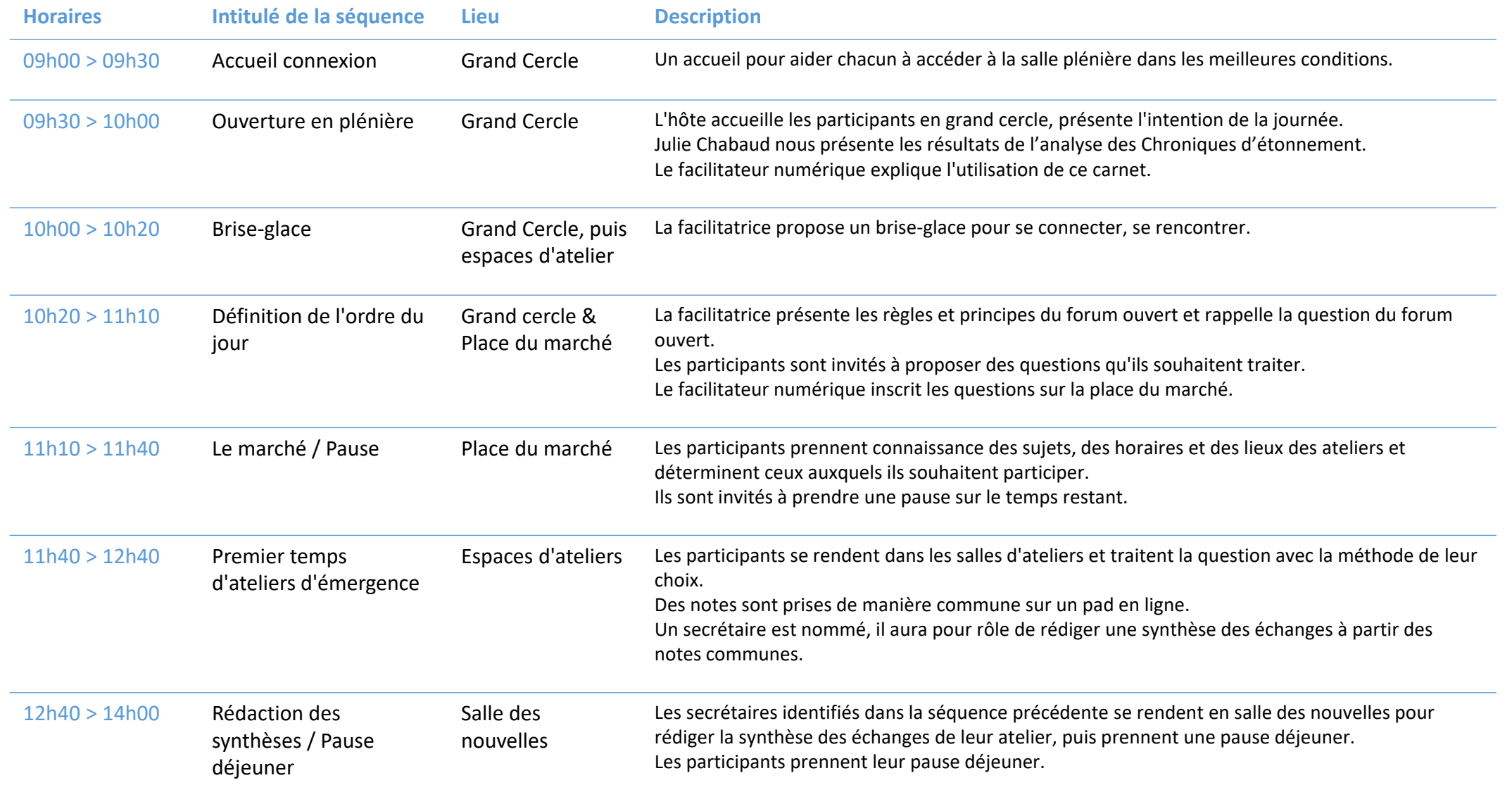

#### Le programme | 2/2

Consultez le plan, page suivante, pour accéder aux différents espaces de conférences et d'affichage

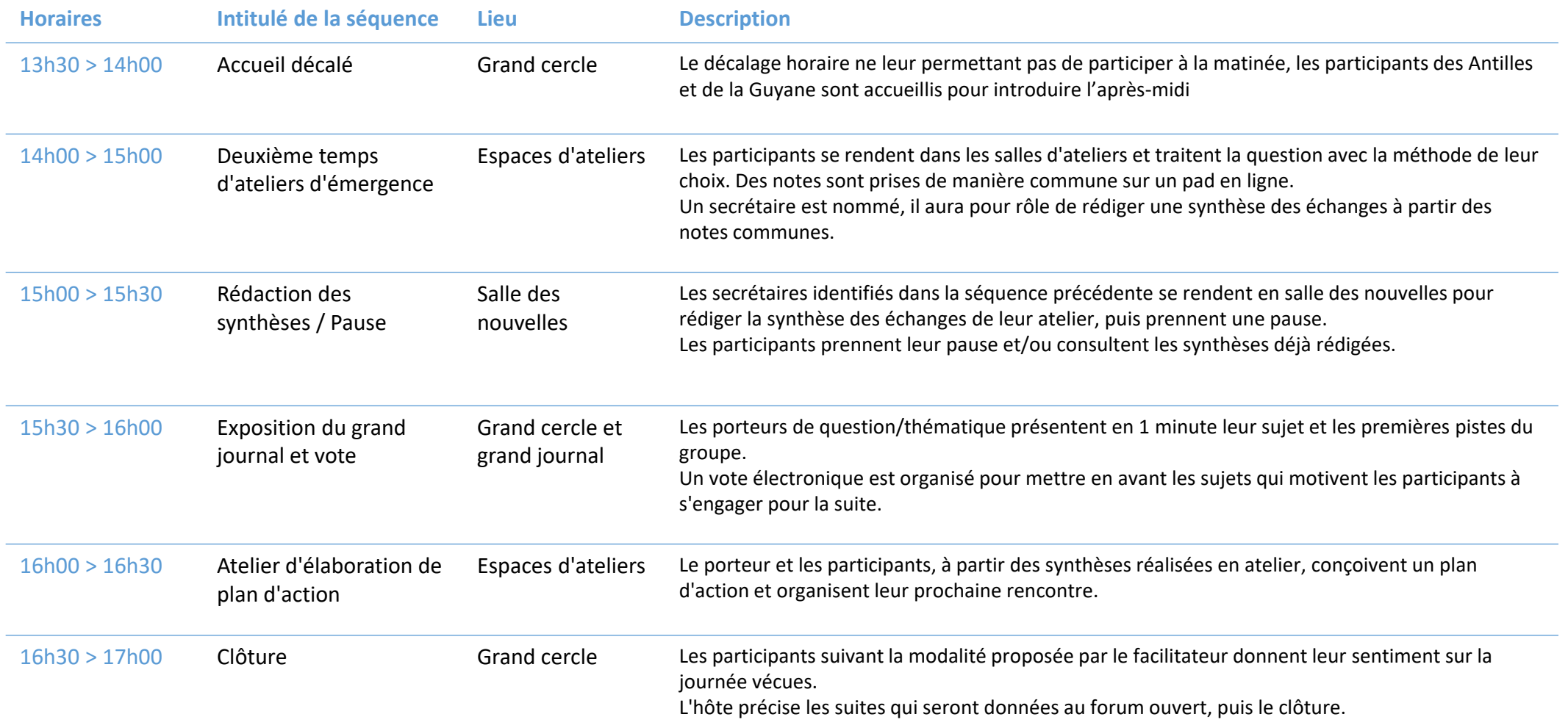

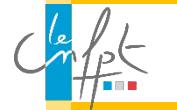

# Le plan

Cliquez sur les éléments du plan pour accéder aux espaces de conférence ou aux documents associés

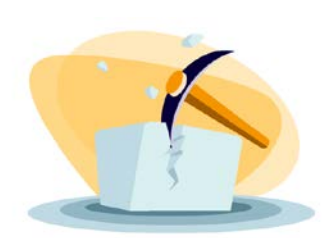

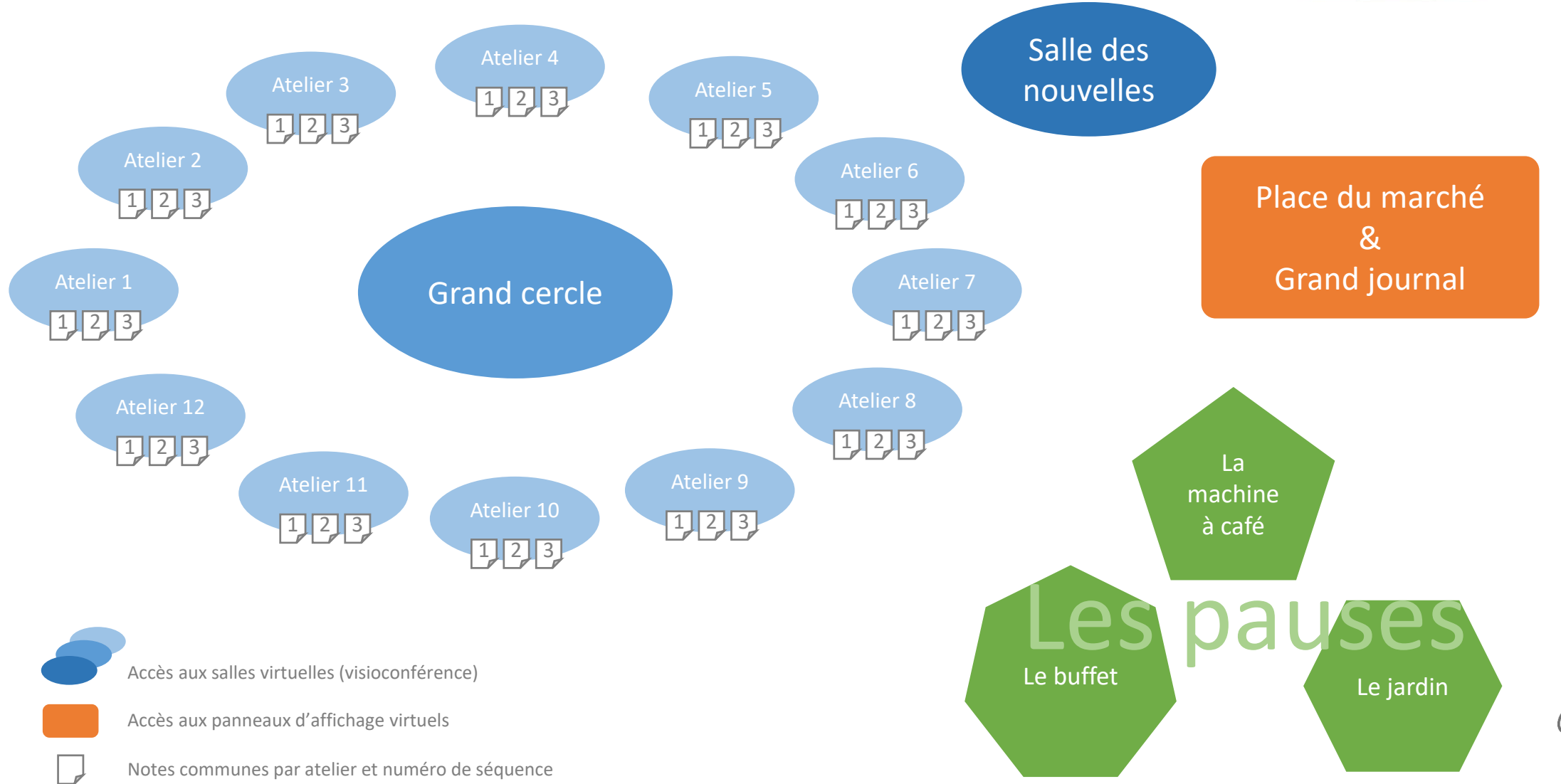

## Vous êtes perdu ?

Nous sommes là pour vous aider !

Vous allez « jongler » avec différentes fenêtres et onglets pendant cette journée…

- Le carnet du participant (ce document)
- La salle du grand cercle et la salle des nouvelles (Microsoft Teams)
- Les salles d'atelier ou de pause (Meet Jitsi)
- Les notes communes des ateliers (Etherpad Colibris)
- La Place du marché et le Grand journal (Padlet)

Tout est accessible depuis la page « Plan » de ce document, mais si vous rencontrez des difficultés :

- 1. Revenez dans le Grand Cercle pour obtenir de l'aide
- 2. Si ce n'est pas possible, appelez Florent Merlet : 01 55 27 43 88